Sans modifier vos habitudes de gestion, la nouvelle génération i7 de logiciels et services vous apporte le meilleur de l'innovation :

- Plus d'intelligence métier, vous prenez des décisions plus efficaces grâce aux enrichissements fonctionnels et à l'accès à vos indicateurs via Excel® ,
- Plus d'intuition, vous naviguez dans votre solution de façon simple et conviviale,
- Plus d'interaction, vous offrez à vos collaborateurs un accès personnalisé aux informations de gestion.

#### Vous changez d'ère en douceur !

# Sage 30 Gestion Commerciale i7

### Améliorez la rentabilité de votre entreprise optimisant vos ventes, stocks et achats

génération i

7

Développez votre chiffre d'affaires en maîtrisant avec précision l'ensemble du cycle d'achat et de vente de votre activité, du devis à la facturation, en passant par les achats et le pilotage global de l'activité commerciale.

## Points clés

#### Automatisez la gestion de votre activité

grâce aux bases articles et clients, aux modèles de devis… afin d'éviter les ressaisies.

#### Gagnez du temps en transformant les devis en factures

d'un simple clic, en associant des tarifs préférentiels selon les types de clients…

#### Réduisez le temps perdu avec les tâches administratives

ou répétitives : transformation des devis en factures, stocks disponibles, délais de livraison…

#### Améliorez vos marges en rationalisant vos achats :

stocks disponibles, vérification des prix facturés et des livraisons…

#### Développez vos ventes sur internet

avec la création en quelques minutes d'un site marchand qui permet à vos clients et distributeurs d'acheter 24h/24 vos produits.

#### Analysez en 1 clin d'œil l'activité de votre entreprise

grâce aux tableaux de bord métier pré-paramétrés de l'Edition Pilotée (palmarès clients, clients inactifs, évolution de la marge...). Vous avez en temps réel les clés pour prendre les bonnes décisions.

## **Atouts**

- La profondeur fonctionnelle
- L'évolutivité de la solution
- La nouvelle ergonomie conviviale
- Les liens directs avec les outils de bureautique et de comptabilité
- La réalisation d'un site marchand avec peu de connaissances en informatique
- Edition Pilotée : catalogue de tableaux de bord
- Avec la version Etendue i7, un accès permanent à vos informations (depuis un ordinateur connecté, un Smartphone, une tablette tactile...)

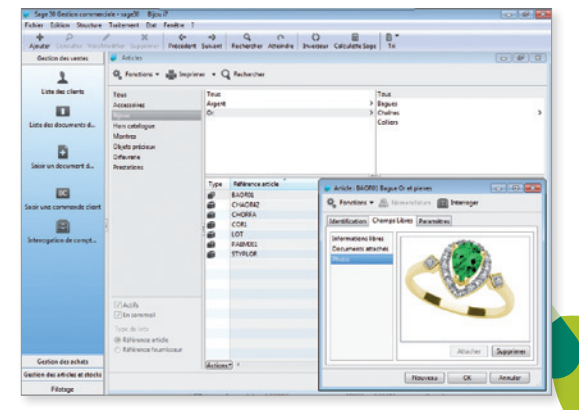

*La base d'articles et de clients*

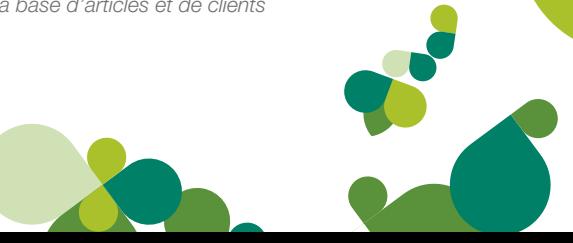

## Fonctionnalités

#### Gestion des ventes

- Gestion complète et personnalisable de la chaîne de facturation : devis, bon de commande, bon de livraison, avoir, facture
- Saisie des documents : envoi des documents en PDF par e-mail, sous-total…
- Personnalisation des fiches articles et devis avec des informations libres
- Représentation graphique de l'historique des documents
- Articles de substitution en cas de rupture de stock
- Commissionnement des représentants
- Gestion des acomptes, échéances, règlements comptants, frais de port…
- Application de l'écotaxe (DEEE)
- Gestion multi-échéances
- Calcul des frais d'expédition

#### Gestion des achats

- Bons de commande et de réception avec mise à jour du stock et de la facturation
- Gestion des frais d'approche : imputation des coûts d'achat sur le prix de revient pour une marge plus juste

#### Gestion des articles

- Structuration du catalogue articles sur 4 niveaux de familles et sous-familles
- Gestion des familles d'articles avec remises associées par client ou catégorie tarifaire
- Gestion des articles liés et des nomenclatures
- Gestion des codes-barres en lecture et en écriture
- Gestion multi-adresses de livraison
- Possibilité d'associer des informations libres, photos et documents aux articles

#### Gestion des tiers (clients, fournisseurs)

- Création illimitée de fiches tiers et identification des comptes généraux rattachés
- Gestion des règlements avec gestion des écarts
- États statistiques et d'analyse (rentabilité, palmarès)
- Interrogation des comptes de tiers
- Gestion des codes affaires

#### Gestion évoluée de la politique tarifaire et commerciale

- Facturation selon le coefficient de marge, gestion des conflits de remise
- Arrondis des prix
- Gestion des gammes prix nets, tarifs d'exception par client…
- Mise à jour des tarifs en rafale

#### Gestion des stocks

- Mouvements d'entrée et de sortie, gestion multi-dépôts et transferts de dépôt à dépôt
- Valorisation des stocks au CMUP (coût moyen unitaire pondéré)
- Interrogation de stock prévisionnel
- Impression d'un état de réapprovisionnement afin de réajuster le stock en fonction des besoins

#### Éditions personnalisées

- Modèles de documents personnalisables
- Mouvements de stock, inventaire
- Échéancier
- Journaux comptables
- Étiquettes et mailings tiers/articles

#### Edition Etendue

- Consultation du chiffre d'affaires, du catalogue article, de la liste des clients
- Saisie et validation de commandes
- Depuis un ordinateur connecté, un Smartphone, une tablette tactile

#### Edition Pilotée

150 tableaux de bord et analyses pré-paramétrés autour de deux thématiques métier :

- Développement commercial :
	- Suivi du CA facturé, top articles et clients
	- Carnet de commandes, affaires en cours
	- Contribution à la marge de l'entreprise
	- Identification des potentiels et risques commerciaux
- Optimisation de la gestion des achats et des stocks :
	- Analyse des prix d'achats : volume, fournisseurs
	- Commandes en attente ou en retard de livraison
	- Risque de rupture de stocks ou de sur-stockage

#### Création d'un site marchand Sage e-business i7

- Hébergement du site par Sage
- Paiement sécurisé en ligne ou encours
- Gestion de l'e-marketing (promotions, media sociaux…)
- Ouverture et communication
- Import/Export (tarifs fournisseurs, fichiers clients…)
- Exportation de données (catalogue articles inventaire…) aux formats Texte, Excel ®
- Lien MS Office (Word®, Excel®)
- Version réseau en option

#### Autres fonctions

- Nombreux assistants de saisie
- Gestion des informations libres simples et calculées
- Multidevises (4)

#### Configuration requise

- Poste utilisateur : PC 1 Ghz 512 Mo de Ram Résolution 1024 x 768
- Windows 2000 Pro / XP / Vista / 7 ® 1 Go d'espace disque
- Serveur (option réseau) : PC Core 2 Duo 2 Ghz Disque du 10 000 tours/minute - Windows 2003 / 2008
- Etendue (option) : Internet Explorer 7/8/9 Safari 3/4/5 Firefox 3/4

## Pour plus d'informations

www.sage.fr/pme ou 0825 825 603 (0.15 € TTC/min) Export : +33 (0)5 56 136 988 (Hors France métropolitaine)

© Sage 2011 – Société par Actions Simplifiée au capital de 500 000 euros. Siège social : 10, rue Fructidor – 75834 Paris cedex 17 RCS Paris 313 966 129. - La société Sage est locataire-gérant des sociétés Ciel et Sage FDC. Les informations contenues dans le présent document peuvent faire l'objet de modifications sans notification préalable

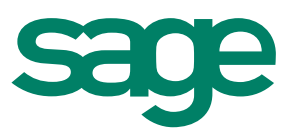

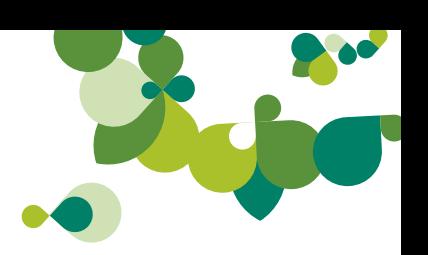